# **Acompanhamento das Partidas em Produção (v.7.1) (CCTTGT755)**

Esta documentação é válida para as versões 7.1 e 7.2 do Consistem ERP.

Confira outras versões: [Acompanhamento das Partidas em Produção \(CCTTGT755\)](https://centraldeajuda.consistem.com.br/pages/viewpage.action?pageId=317240152) |

## **Pré-Requisitos**

Não há.

### **Acesso**

Módulo: Industrial - PPCP Tinturaria/Estamparia

Grupo: Consultas Gerais da Tinturaria

### **Visão Geral**

objetivo deste programa é exibir informações das partidas abertas e/ou fechadas, conforme seleção dos filtros disponíveis.

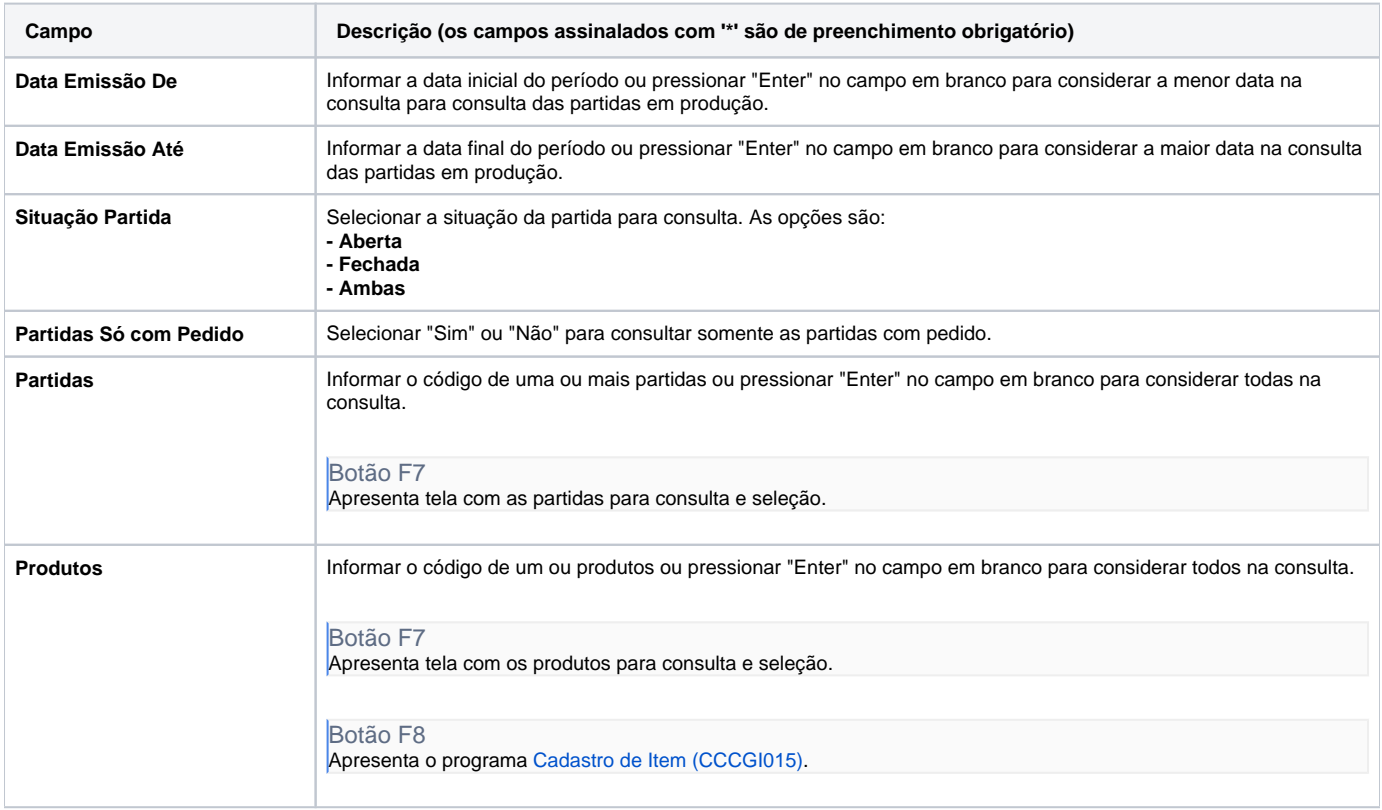

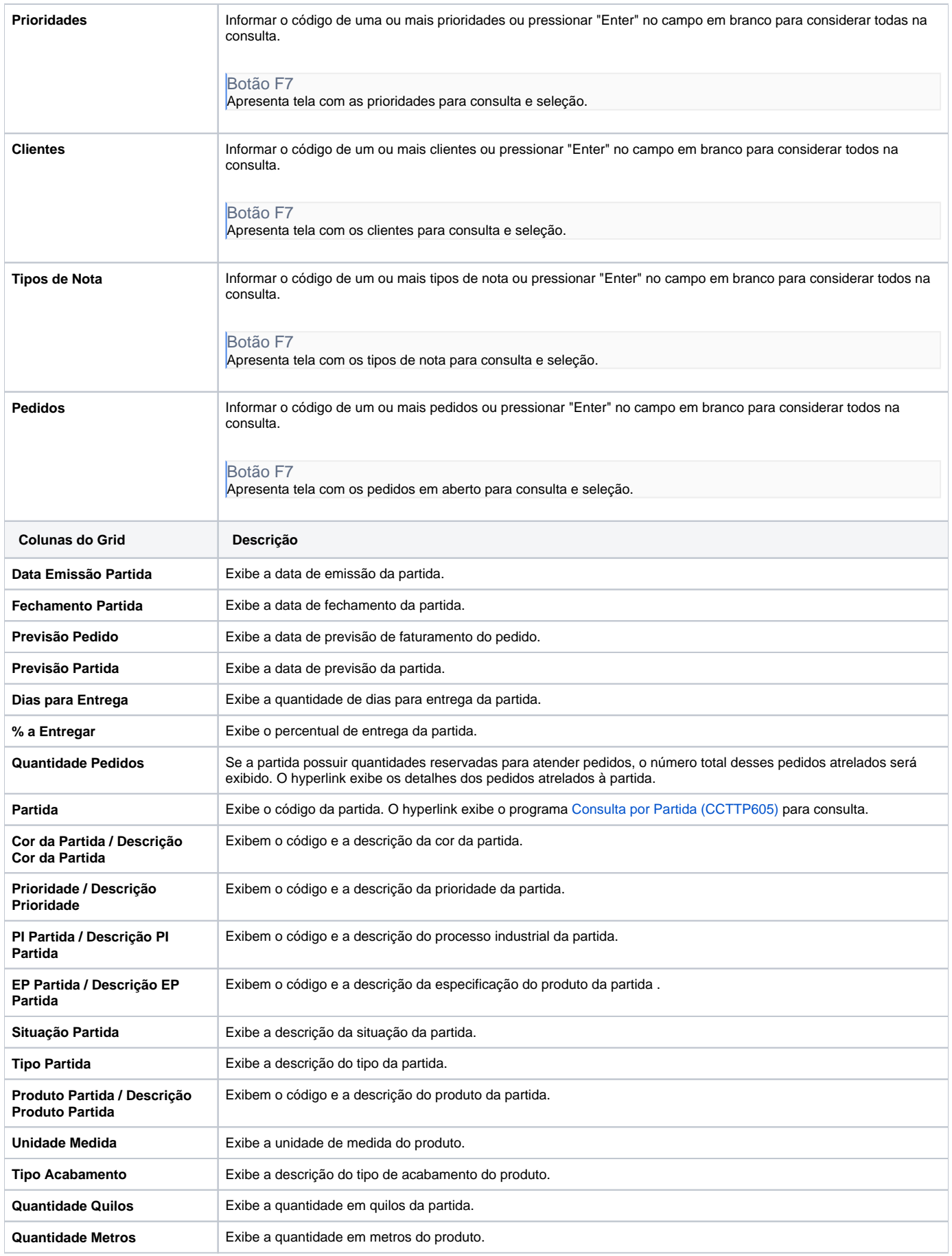

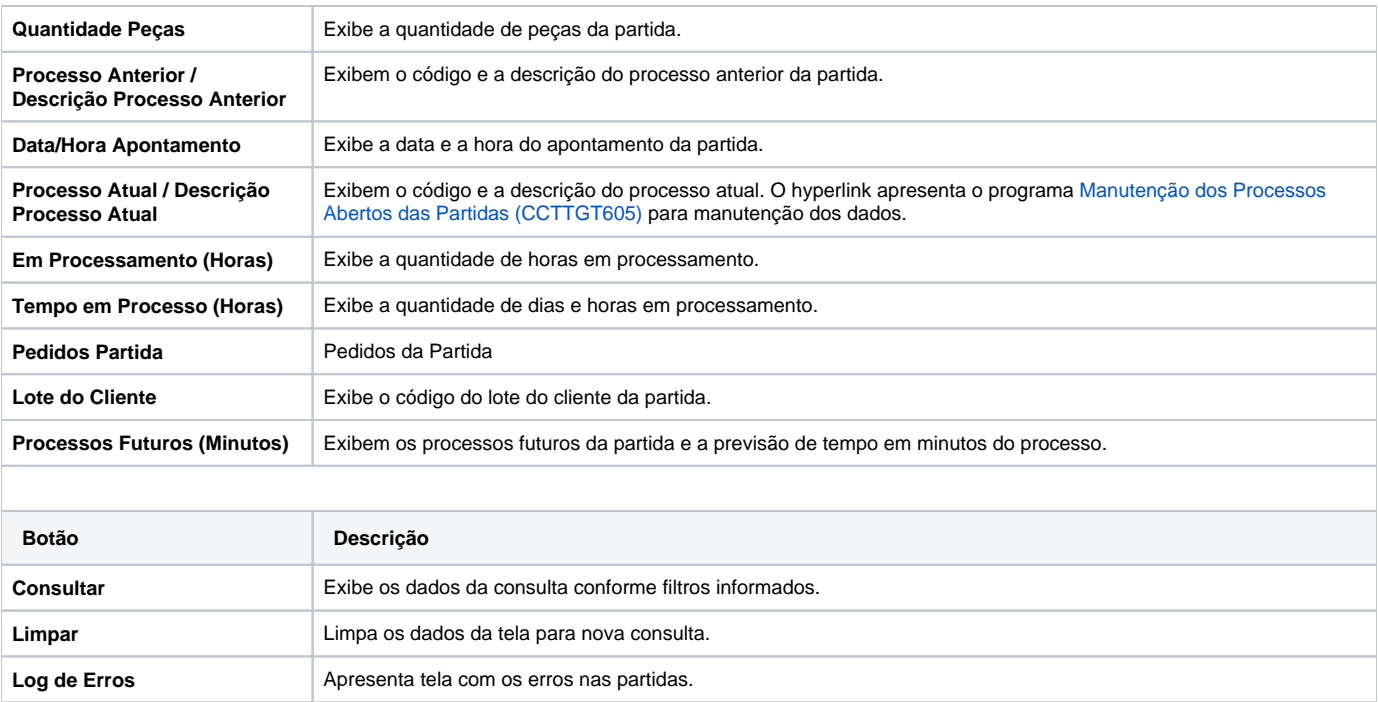

#### Atenção

As descrições das principais funcionalidades do sistema estão disponíveis na documentação do [Consistem ERP Componentes.](http://centraldeajuda.consistem.com.br/pages/viewpage.action?pageId=56295436) A utilização incorreta deste programa pode ocasionar problemas no funcionamento do sistema e nas integrações entre módulos.

Exportar PDF

Esse conteúdo foi útil?

Sim Não